# TUTORIAL WEB PARA EL CONTENIDO «CAMPO ELÉCTRICO» DE UN CURSO DE FÍSICA | Autores:

#### **RESUMEN**

Las Tecnologías de Información y Comunicación vienen enmarcadas por una situación de cambios en los modelos educativos, en los usuarios y en los escenarios de aprendizaje. Investigaciones previas han permitido concluir que el computador puede aportar beneficios significativos en la enseñanza siempre que su uso se realice coherentemente y con una sólida base pedagógica. Por ello, se desarrolló el siguiente proyecto que, siguiendo la metodología de Área para el diseño y desarrollo de Tutoriales Web, que va desde la justificación de la importancia de la herramienta hasta el montaje en internet, pasando por la detección de necesidades, planificación de la herramienta y sus componentes, diseño, prueba y validación. Todo ello asegura la obtención de un producto de calidad, adecuado a los objetivos educativos de la asignatura y adaptado a las necesidades de los usuarios. En ese sentido y como resultado se presenta un Tutorial Web como una herramienta para la enseñanza de campo eléctrico, que ha sido desarrollado utilizando herramientas de software libre y se validó mediante el criterio de expertos antes de su publicación.

**\* Lusyur Maldonado \*\* Francis Pineda \*\*\* Rónald Rivas Suárez**

Universidad Nacional Experimental «Francisco de Miranda», Coro, Venezuela. La Universidad del Zulia, Maracaibo, Venezuela.

Recibido: 17-07-2008 Aprobado: 26-05-2009

\*Licenciada en Educación Matemática Mención Informática. Profesor Instructor del Área de Educación. Desarrolla trabajos de investigación en desarrollo y evaluación de Software Educativo. Correo: maldonadojimenez@gmail.com \*\* Licenciada en Educación Matemática Mención Informática. Profesor Instructor del Área de Tecnología, en la Licenciatura en Ciencias Ambientales. Desarrolla trabajos de investigación en desarrollo y evaluación de Software Educativo. Correo: fpineda85@gmail.com \*\*\* Licenciado en Física (LUZ), Profesor Asistente a tiempo completo. PPI Nivel I. Desarrolla trabajos en Física Computacional, Enseñanza de la Física y Materia Condensada. Investigador del Laboratorio de Materia Condensada y del Centro de Modelado Científico en la FEC-LUZ. Correo:

rsael@correo.unefm.edu.ve

INVESTIGACIÓN**IGACION** 

#### TUTORIAL WEB PARA EL CONTENIDO «CAMPO ELÉCTRICO» DE UN CURSO DE FÍSICA

Lusyur Maldonado, Francis Pineda, Rónald Rivas Suárez p.p. 49-62

**Palabras clave**: enseñanza de la física, campo eléctrico, software libre, Tecnologías de Información y Comunicación (TIC), tutorial Web.

#### **TUTORIAL WEB FOR LEARNING OF CONTENT «ELECTRIC FIELD» OF PHYSICS COURSE**

#### **ABSTRACT**

The Information and Communication Technologies are framed by a change situtation in the educational models, in the users and in the learning settings. Previous investigations have concluded that the computer can provide significant benefits in education, if their use is done consistently and with a strong educational base. Thus was developed the project, following the methodology of Area for the design and development of Web tutorials, ranging from the justification of the importance of tools to mount on the Internet, via the detection of needs, planning the tool and its components, design, testing and validation. This ensures getting a quality product, suitable to the educational objectives of the course and adapted to the needs of users. In this regard, and as a result, there is a tutorial Web as a tool for teaching electric field, which has been developed using free software tools and the approach was validated by experts before publication.

**Words Key**: teaching of physics, Electric field, free software, Information technologies and communication (ITC), Tutorial Web.

#### **1. INTRODUCCIÓN**

Nuestro mundo moderno es conocido popularmente como la «era digital» o «era de la información» por estar fuertemente influenciado por la presencia de equipos que permiten la interconección, la interrelación, el compartir datos y estar permanentemente en contacto con personas en cualquier parte del mundo, utilizando para ello equipos novedosos como la internet, los celulares, la radio, la televisión, etc.

La evolución de las Tecnologías de la Información y la Comunicación (TIC) plantea nuevos desafíos a la educación, exigiendo nuevas destrezas y cambios en los objetivos, entre otras, porque alrededor de ellas gira nuestra sociedad actual (Diez, 2005).

Además, la incorporación de las TIC a todos los ámbitos de la vida caracteriza este inicio del siglo XXI (López, 2007), y probablemente al futuro también. En el sector educativo, esta incorporación viene enmarcada por una situación de cambios (en los modelos educativos, en los usuarios de la formación, en los escenarios donde ocurre el aprendizaje…) que no

pueden ser considerados al margen de las transformaciones que se desarrollan en la sociedad relacionados con la innovación tecnológica.

Por ello, las TIC se han ido introduciendo en la enseñanza convencional como un recurso cada vez mas importante aunque la evolución en la forma de enseñar aún no sea todo lo profundo que se desea. Existen muchas herramientas para integrar las TIC a la enseñanza de las ciencias (Pontes, 2005a; Pontes, 2005b). Entre estas destaca el tutorial Web, una aplicación de carácter específico (Pontes, 2005a) que no es más que un material didáctico de carácter electrónico en el denominado formato Web que se emplea en el proceso de enseñanza-aprendizaje de una unidad curricular, curso o lección.

En la Universidad Nacional Experimental «Francisco de Miranda» (UNEFM), específicamente en el área de tecnología se evidencia que los docentes requieren de una herramienta que les permita agilizar el proceso de enseñanza aprendizaje de los contenidos de la asignatura física II, puesto que en la mayoría de los casos no logran cumplir a cabalidad con los contenidos programados por no disponer de tiempo suficiente para la enseñanza de los mismos.

En consecuencia, la presente investigación tuvo como objetivo general elaborar un Tutorial Web como herramienta para la enseñanza del contenido «Campo eléctrico» de la asignatura Física II, en el Área de Tecnología de la UNEFM, con la finalidad de brindar a los docentes de esta área una herramienta tecnológica útil para la enseñanza del contenido antes mencionado.

Para alcanzar este objetivo fue necesario cumplir con objetivos específicos tales como: diagnosticar la necesidad de elaborar este tutorial, diseñar y desarrollar el mismo, y finalmente validarlo mediante el juicio de expertos.

# **2. FUNDAMENTOS TEÓRICOS**

La importancia de la tecnología hoy es tan evidente que no se puede concebir ningún tipo de modernidad y progreso ajeno a ella, es decir, sin tecnología no se puede hablar de calidad en el siglo XXI.

Es por ello que los grandes desafíos y oportunidades para la educación los están marcando hoy las TIC. Convivir con ellas, valerse adecuadamente de ellas puede ser una señal de progreso, calidad y mejora. La Tecnología, pues, se suma con sus múltiples potencialidades al entramado educativo

facilitando al alumno la construcción del conocimiento. Asimismo, también se puede afirmar que desde un punto de vista específicamente instructivo, es indudable que las experiencias de enseñanza desarrolladas con TIC han demostrado que en líneas generales resultan altamente motivantes para los estudiantes y son, según lo señalan entornos de reconocida trayetoria, en gran medida, eficaces en el logro de ciertos aprendizajes si las comparamos con los procesos tradicionales de enseñanza basados en la tecnología impresa.

En consecuencia, el uso de esta tecnología lo que busca es que el educando construya su propio aprendizaje y no sea un simple receptor de información. El uso de las TIC abarca las prácticas y laboratorios virtuales (Alejandro, 2004; López, 2007), los trabajos tipo WebQuest (Huertas, 2006), comunicación (Díez, 2005) y simulaciones (Martín, 2003). Estas últimas han sido utilizadas con éxito en el aprendizaje de temas de electricidad (Solano et al, 2007). En Venezuela la importancia que se le da a dichas tecnologías se ve reflejada en el Decreto Presidencial Nº 825, emitido en Gaceta Oficial Nº 36.955 del 22 de mayo de 2000, en el que se declara el uso y acceso a Internet como política prioritaria para el desarrollo cultural, económico, social y político de la República Bolivariana de Venezuela, lo que implica que la educación no escapa a esta realidad (Bolívar y González, 2004), política similar a la de otros países que han permitido a la educación beneficiarse de un mayor acceso a internet y otras herramientas (Díez, 2005).

Entre las herramientas que se valen de las TIC en el campo educativo se encuentran los tutoriales Web que suelen entenderse como un sitio en Internet utilizable como recurso para aportar información, ofrecer material de trabajo y facilitar actividades de enseñanza y aprendizaje de un determinado material y que es aprovechable por los docentes como herramienta complementaria de la enseñanza universitaria presencial. (Moreno et al, 2005)

La Teoría de la Flexibilidad Cognitiva (TFC) propuesto por Spiro et al.(Nó y Ortega , 2000) es una teoría general del aprendizaje basada en el uso de hipertextos para el aprendizaje de contenidos complejos; así, el conocimiento no tiene una única representación o interpretación sino que tiene diferentes representaciones de tal forma que su comprensión es mayor, es por ello que creen que la mejor forma de que el estudiante aprenda un área compleja del conocimiento es a partir de la revisión de los mismos materiales varias veces desde distintas perspectivas.

Para Nó y Ortega (2000), el tratamiento de un tema complejo no puede limitarse a una sola dirección porque entonces se generará un sistema relativamente cerrado, con muy poca flexibilidad y con muchas posibilidades de generar concepciones erróneas. Además se piensa que esto afectaría negativamente al potencial de transferencia de dichos conocimientos. Para los mismos autores la hipermedia, diseñado de forma apropiada, puede ser útil y mucho más eficaz para transmitir áreas complejas de conocimiento que un texto lineal.

Jacobson y Spiro citado por Acuña y Weber (2004), comprobaron que un hipertexto sobre problemas de ciencias, tecnología y sociedad, diseñado de acuerdo a los principios teóricos de la TFC, incrementó el rendimiento de los estudiantes cuando debían escribir un ensayo sobre cómo resolver algunos problemas relacionados con el contenido estudiado. Es decir que, este tipo de sistemas promueve una mayor transferencia de conocimientos.

Para estos mismo autores, las principales ventajas radican en la posibilidad de acceder rápidamente a una gran variedad de información presentada en múltiples formatos (si se trata de hipermedia); a su maleabilidad, que podría favorecer aprendizajes flexibles con un alto control propio por parte de los aprendices; y a su versatilidad, que permitiría su utilización en diversos contextos instruccionales.

En el ámbito de la enseñanza de las ciencias, las TIC pueden jugar un interesante papel en acercar a los estudiantes a temas que históricamente han sido difíciles de comprender y manejar. Se deben desarrollar e implementar estrategias para que los alumnos puedan construir esquemas de conocimiento, que les permitan adquirir una visión de la realidad superior a un «saber cotidiano» y los acerquen al «conocimiento elaborado en la comunidad científica». Por otro lado, los esquemas de conocimientos previos que poseen los alumnos y que constituyen representaciones de la realidad (en los cuales se articulan tanto conceptos construidos en el ámbito escolar como extraescolar) deben ser tenidos en cuenta.

Muchas veces, este conocimiento vulgar intuitivo de ideas previas permanece y determina errores conceptuales muy fuertes, cuando no se evidencia que a lo largo del paso por los distintos niveles educativos el alumno, en lugar de enriquecerse, va limitando su creatividad, el deseo de indagar y por ende el desarrollo de la curiosidad científica. Es importante

que el docente busque actividades y recursos que sean novedosos y motivantes para los alumnos, y así promover la resolución de conflictos cognitivos que ayuden al cambio conceptual y metodológico de los alumnos, esta situación ha conducido en los últimos años al planteamiento de diversos modelos de enseñanza de la ciencia (Pozo, 1989), que tienen como objetivo provocar en los alumnos cambios conceptuales.

La toma de conciencia por parte del alumno es un paso indispensable para avanzar en el aprendizaje, para lo cual lo más importante es que los alumnos hagan explícitas sus concepciones espontáneas (que reflexionen sobre sus propias ideas).

Gil (1983) señala que las estrategias de enseñanza que deben implementar los docentes plantean como principal objetivo el cambio de ideas y estrategias espontáneas de los educandos con el fin de acercarlos al entramado conceptual y metodológico de su conocimiento científico, otorgando al alumno un rol protagónico en la construcción del conocimiento, dando importancia a la interacción grupal en dicho proceso y a la necesidad de relacionar los contenidos con la experiencia de la vida cotidiana.

#### **Materiales Educativos Computarizados (MEC)**

Bajo este nombre se agrupan diversos tipos de aplicaciones para apoyar el aprendizaje. Una referencia bastante apropiada es «Ingeniería de Software Educativo» (Galvis, 2000) presentando una clasificación de los MEC, dividiéndolos en algorítmicos y heurísticos.

En los materiales algorítmicos predomina el aprendizaje vía transmisión de conocimiento desde quien sabe hacia quien lo desea aprender; quien diseña la herramienta planea secuencias de actividades para conducir al estudiante; el rol de alumno es asimilar el máximo de lo que se le transmite.

Por otra parte, en los materiales heurísticos predomina el aprendizaje por experimentación y descubrimiento; el diseñador crea ambientes ricos en situaciones que el alumno debe explorar, creando sus propios modelos de pensamiento las cuales puede someter a prueba con la herramienta.

Uno de los mas populares MEC son las páginas Web educativas. Según Mur (2002), existen tres (3) tipos de Webs educativos: Web susceptibles de ser utilizados como recurso educativo, son los Web de temas diversos cuyo contenido puede ser utilizado en procesos de enseñanza - aprendizaje, aunque no estén diseñados expresamente para ello. Por ejemplo, Web de periódicos, estadísticas, etc. Webs con contenidos educativos, son Web que aunque no están concebidos para apoyar procesos de aprendizaje específico, sus contenidos son educativos. Web diseñados para ser utilizados en proceso de enseñanza – aprendizaje, son los conocidos como Webs docentes; en estos casos, el estudiante organiza de forma autónoma su estudio.

# **3. METODOLOGÍA**

La investigación se encuentra enmarcada bajo la modalidad de proyecto factible, siendo una investigación descriptiva cuyo fin es la elaboración de un Tutorial Web. La metodología empleada para el diseño y desarrollo del Tutorial Web fue la propuesta por Área (2005), la cual involucra nueve (09) fases: Justificar el por qué y para qué de la elaboración del material, identificar las necesidades de los alumnos, planificar la estructura general del Tutorial, planificar y desarrollar los componentes didácticos del Tutorial Web, diseñar el formato de presentación o interfaz gráfica del material, desarrollar cada una de las páginas que configuran el Tutorial Web, comprobar en distintos navegadores el material elaborado, realizar una prueba piloto, publicación del material educativo en Internet.

# **Población**

Para esta etapa de la investigación, la población total estuvo representada por los diez (10) docentes de la asignatura Física II de la Universidad Nacional Experimental «Francisco de Miranda».

#### **Muestra**

Dado que la población estudiada fue pequeña, la muestra incluyó a toda la población (Hernández et al, 2001).

# **Técnicas e Instrumentos de Recolección de Información**

Para el desarrollo de la investigación se utilizó la técnica de la encuesta, por medio de un cuestionario de catorce (14) Ítems con opciones múltiples, escala tipo Licker (siempre, frecuentemente, a veces, casi nunca y nunca), dirigido a los docentes que conforman población objeto de estudio, donde en cada enunciado se mencionan aspectos vinculados al Tutorial Web, contenidos de Física II y estrategias didácticas.

Para cumplir con la validación del instrumento, se desarrollaron tres (03) versiones del instrumento, variándose los ítems de acuerdo al área de conocimiento del experto (Metodología, Informática y Física), y se

evaluó la variable tutorial web para la enseñanza del contenido Campo Eléctrico, por juicio de expertos, en este caso un profesor de cada una de las áreas considerada (Metodología, Informática y Física).

#### **Paquetes utilizados en el diseño e implementación del software**

En consonancia con las directrices nacionales acerca de la prevalencia del software libre, se escogieron paquetes y herramientas existentes bajo esta modalidad, entre los que destacan Moodle como plataforma para montaje de cursos de educación interactiva o a distancia, New Viwes (NVU) como paquete de programación de páginas web, el GNU Image Manipulation Program (GIMP 2) en lo referido a creación de gráficos e imágenes, Adobe Acrobat 6.0 Professional para la visualización de archivos Portable Document Format (PDF), el programa Easy Java Simulations (EJS) (Esquembre, 2005) que permite crear simulaciones de física sobre diversos temas de la asignatura y cuyo formato serán applets de Java, y en el servidor los paquetes Linux, Apache, MySQL y PHP, conocidos en conjunto como plataforma LAMP.

# **4. PRESENTACIÓN DE LA PROPUESTA**

Las nueve (09) fases que posee la metodología de producción, propuesta por Área (Área, 2005), se desarrollaron de la siguiente manera:

# **1.- Justificar el por qué y para qué de la elaboración del material**

En esta fase, se determino el objetivo final del tutorial, el cual es brindar a los estudiantes herramientas que le permitan analizar el comportamiento de la materia en presencia de interacciones eléctricas. Además brindará al docente la oportunidad de utilizarlo como herramienta de apoyo en sus clases. Tomando en cuenta dichas características, se propone un Tutorial Web pedagógico, desarrollando actividades que fomenten la interacción y la interactividad.

# **2.- Identificar las necesidades de los profesores**

Se basó en el desarrollo, validación y aplicación de un instrumento para determinar el contenido de la unidad curricular que requieren de un elemento de apoyo tecnológico, tomando en cuenta, cuales de todos los contenidos de la asignatura eran los adecuados para apoyarlos a través de un material educativo computarizado, obteniendo como resultado el contenido Campo Eléctrico. Además, se detectó la factibilidad de implementación de recursos tecnológicos para dicha unidad curricular.

# **3.- Planificar la estructura general del Tutorial**

El Tutorial Web, está estructurado de la siguiente manera:

Entorno Enseñanza Interactiva de Electricidad y Magnetismo (EIEM): El entorno incluye acceso a los Servicios Web (Foro y Chat), Glosario, Autoevaluaciones, Calendario, Anuncios y Enlaces.

Presentación Animada: Presentación, descripción breve del Tutorial Web y registro del usuario.

Elementos del Tutorial Enseñanza Interactiva del Campo Eléctrico (EICE): Presentación, contenido (lista de contenido), simulaciones (applets Java), problemas, créditos y Mapa de Navegación

# **4.- Planificar y desarrollar los componentes didácticos del Tutorial Web**

El diseño instruccional, esta basado en una planificación didáctica de los componentes instruccionales, propuesta por Área (2005), el cual refleja claramente los roles que cumplirá el docente, los estudiantes y el tutorial. Dado que los Materiales Educativos Computarizados (MEC) se han venido incluyendo en todos los niveles educativos, y la educación superior no escapa de esto, de allí que se hace necesario adaptar los diseños existentes al uso de estas tecnologías. La selección de la asignatura se hizo basado en la posibilidad de incorporar nuevas formas de presentar los contenidos abstractos de los temas Electricidad y Magnetismo a la población de estudio, representada por los 80 estudiantes, cursantes de la asignatura Física II del Área de Tecnología de la Universidad Nacional Experimental Francisco de Miranda (UNEFM).

El Tutorial Web denominado Enseñanza Interactiva del Campo Eléctrico (EICE) abarca la unidad temática Campo Eléctrico, presentando como contenidos conceptuales cargas eléctricas, ley de Coulomb, campo eléctrico de una carga puntual, campo eléctrico de una distribución de carga, dipolo eléctrico, unidades de campo eléctrico, líneas de fuerza y ley de Gauss.

Entre las estrategias generales presentes en el Tutorial Web se presenta una *Introducción* del tema tratado, en este caso campo eléctrico, Lecturas Secuenciadas que permiten seguir una guía lógica en el acceso a los contenidos del Tutorial Web, a continuación se promueve que el estudiante realice un Análisis para que interiorice el conocimiento.

Una vez cumplida estas estrategias, se fortalece el trabajo mediante la Búsqueda de Información, AutoEvaluaciones y Resolución de problemas. En todo momento es posible recibir Asesorías de los profesores a través de los servicios web como el Foro y el Chat.

#### **5.- Diseñar el formato de presentación o interfaz del tutorial**

El modelo de navegación utilizado es el de estructura jerárquica, el usuario podrá acceder al Tutorial Web por medio de una pantalla principal y desde allí accederá a cada una de las opciones, es importante destacar que la aplicación de la Teoría de la Flexibilidad Cognitiva, permitirá al usuario la libre navegabilidad dentro del entorno.

Esquema Nº 1 Formato Presentaciones

Esquema Nº 2 Mapa de navegación del tutorial.

#### **6.- Desarrollar cada una de las páginas que configuran el Tutorial Web**

El Tutorial Web EICE, se encuentra dentro del entorno EIEM, las pantallas se presentan de manera sencilla para que el contenido sea vistos de una forma fácil y atractiva, además de esto, muestra un entorno agradable que le permita al usuario sentirse cómodo.

#### **7.- Comprobar en distintos navegadores el Tutorial elaborado**

Se procedió a la comprobación del Tutorial Web desarrollado en los distintos navegadores como Mozilla Firefox, Netscape, Internet Explorer corrigiendo así los detalles arrojados por la actividad desarrollada.

#### **8.- Realizar una prueba piloto**

La prueba piloto, consiste en la revisión del producto con expertos en las áreas de Física, Metodología e Informática, con la finalidad de identificar posibles errores o confusiones al momento de navegar, utilizando para ello una lista de cotejo como instrumento.

#### **9.- Montar el Tutorial en Internet**

El tutorial es parte de los MEC a montar en la página Web del Departamento de Física y Matemática de la UNEFM, una vez instalados los paquetes requeridos.

#### **5. RESULTADOS**

El instrumento de diagnóstico aplicado a los profesores mostró los siguientes resultados:

El 60% de los profesores coincidieron en que Nunca logran desarrollar todos los contenidos que exige el programa de la unidad curricular, mientras que sólo un 10% asegura completar los mismos.

Aunque un 60% de los encuestados indica utilizar herramientas tecnológicas en la enseñanza de física, y el 100% considera que estas son o pueden ser muy útiles, el 50% de los encuestados admite no utilizar dichas herramientas en el contenido campo eléctrico, y el otro 50% dice que no las utiliza casi nunca.

El 100% de los profesores cree que el contenido campo eléctrico puede ser mejor asimilado por algunas estudiantes con el uso de Tutoriales Web, por lo tanto el contenido se puede reforzar con este tipo de materiales, y estos pueden mejorar el interés de los estudiantes en los contenidos.

Una vez completado el tutorial, la prueba piloto realizada por expertos en física y metodología permitió determinar que el entorno es atractivo y estimulante; es atrayente debido a las simulaciones presentes en el tutorial. Además, permite al alumno repasar los contenidos, analizar las situaciones e interactuar con el profesor en el proceso.

Las simulaciones son de buena calidad, lo que permite que el usuario pueda visualizar de manera interactiva gran cantidad de contenido teórico.

El contenido debe ampliarse al resto del contenido de la asignatura, y mejorar herramientas como las autoevaluaciones.

# **6. CONCLUSIONES**

Los instrumentos aplicados permitieron establecer que los profesores de la asignatura están convencidos de la conveniencia de incorporar las nuevas tecnologías a su labor diaria, que hay buena disposición en los mismos para abordar nuevas estrategias e instrumentos de trabajo. El contenido «Campo Eléctrico» dentro del programa de la asignatura es adecuado a este tipo de herramientas, y el tutorial cumple con las condiciones para ser incorporado en la planificación de actividades como una herramienta útil.

Las herramientas de Software Libre utilizadas brindan todas las capacidades necesarias para este tipo de trabajo, por lo que puede conseguirse excelentes resultados sin recurrir al software propietario. Se recomienda fuertemente seguir promocionando el uso de estas herramientas.

Como una continuación a esta investigación, actualmente se trabaja en implementar y comprobar con grupos de estudiantes la efectividad en un semestre de actividades con software.

Como recomendación adicional, se propone la ampliación de los contenidos abordados en la plataforma «EIEM» para abarcar otros temas del programa.

# **AGRADECIMIENTOS**

Los investigadores quieren agradecer al Centro de Investigaciones en Ciencias Básicas del Decanato de Investigación - UNEFM por el soporte financiero de esta investigación.

#### **REFERENCIAS BIBLIOGRÁFICAS**

- ACUÑA, S., WEBER,V. (2004) La utilización de hipertextos como herramientas para el aprendizaje y la instrucción. Universidad de Salamanca, España. [Documento en Línea]. Disponible: http://tecnologiaedu.us.es/edutec/ 2libroedutec99/libro/2.3.htm [Consulta: marzo, 2009]
- ALEJANDRO, C. (2004) «Prácticas de Laboratorio de Física general en Internet». Revista Electrónica de Enseñanza de las Ciencias, Volumen3(2).
- ÁREA, M. (2005). Internet en la docencia unversitaria. Webs docentes y Aulas Virtuales. Universidad de la Laguna, España. [Documento en Línea]. Disponible: http://webpages.ull.es/users/manarea/guiadidacticawebs.pdf [Consulta: marzo, 2009]
- BOLÍVAR Y., y GONZÁLEZ M., (2004). Tutorial Web con Estrategias de Aprendizaje Distribuido para la Unidad Curricular Estructura de Datos del Programa de Educación en Matemática mención Informática de la Universidad Nacional Experimental «Francisco de Miranda». Trabajo de Grado de Especialización no publicado. UNEFM, Coro.
- DÍEZ, C. (2005) «Una experiencia de comunicación a través de internet en el marco de la enseñanza de la física y la química». Revista Eureka sobre Enseñanza y Divulgación de las Ciencias. 2(2):218-233.
- ESQUEMBRE, F. (2005) Creación de Simulaciones Interactivas en Java. Madrid: Editorial Pearson.
- GALVIS, Alvaro (2000). Ingeniería de Software Educativo. Segunda Reimpresión. Colombia: Editorial Uniandes.
- GIL, D. (1983). «Tres paradigmas básicos en la enseñanza de las ciencias». Revista Enseñanza de las Ciencias. Vol. 1(1):26-33.
- HERNANDEZ, R. FERNANDEZ, C. Y BAPTISTA P. (2000) Metodología de la Investigación. México: Editorial MacGraw Hill.
- HUERTAS FERNÁNDEZ, J. y TENORIO, A. (2006) «WebQuest, Matemáticas y Educación de Género». Revista Iberoamericana de Educación Matemática. 6:81-94.
- LÓPEZ, M. y MORCILLO, J. (2007) «Las TIC en la enseñanza de la Biología en la educación secundaria: los laboratorios virtuales». Revista Electrónica de Enseñanza de las Ciencias. 6(3):562-576.
- MARTÍN, M. (2003) «Metáforas y Simulaciones: alternativas para la didáctica y la enseñanza de las ciencias». Revista Electrónica de Enseñanza de las Ciencias. 2(3).
- MORENO R., MARTÍNEZ R., MARTÍN I., y TRIGO M. (2005). Utilidad de una Web Docente en una materia universitaria presencial. Universidad de Sevilla, España. [Documento en Línea] Disponible: http://fsmorente.filos.ucm.es/Publicaciones/Iberpsicologia/lisboa/moreno2/ moreno2.htm [Consulta: marzo, 2009]
- MUR, Fernando (2002). Diseño y publicación de la Web docente de una asignatura. [Documento en línea]. Disponible: http:// www.ciberconta.unizar.es/leccion/frontpage/curso/ [Consulta: marzo, 2009]
- NÓ, Javier y Ortega, Sergio (2000). Aplicación de la Teoría de la Flexibilidad Cognitiva a los entornos hipermedia. [Documento en línea]Disponible: http://tecnologiaedu.us/edutec/paginas/23.html [Consulta: marzo, 2009]
- PONTES, A. (2005a) «Aplicaciones de las Tecnologías de la Información y de la Comunicación en la Educación Científica. Primera parte: Funciones y Recursos». Revista Eureka sobre Enseñanza y Divulgación de las Ciencias. 2(1):2-18.
- PONTES, A. (2005b) «Aplicaciones de las Tecnologías de la Información y de la Comunicación en la Educación Científica. Primera parte: Aspectos Metodológicos». Revista Eureka sobre Enseñanza y Divulgación de las Ciencias. 2(3):330-343.
- POZO, I. (1989). Teorías Cognitivas. Madrid: Visor.
- SOLANO, I; VEIT, E y MOREIRA, M (2007) «Simulações computacionais na aprendizagem da Lei de Gauss para a eletricidade e da Lei de Ampère em nível de Física Geral». Revista Electrónica de Enseñanza de las Ciencias. 6(3):601-629.

TUTORIAL WEB PARA EL CONTENIDO «CAMPO ELÉCTRICO» DE UN CURSO DE FÍSICA

Lusyur Maldonado, Francis Pineda, Rónald Rivas Suárez p.p. 49-62

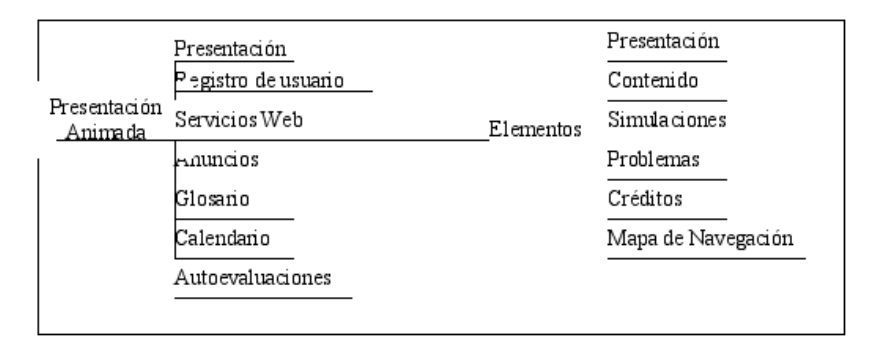

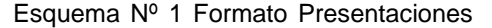

# Esquema Nº 2 Mapa de navegación del tutorial

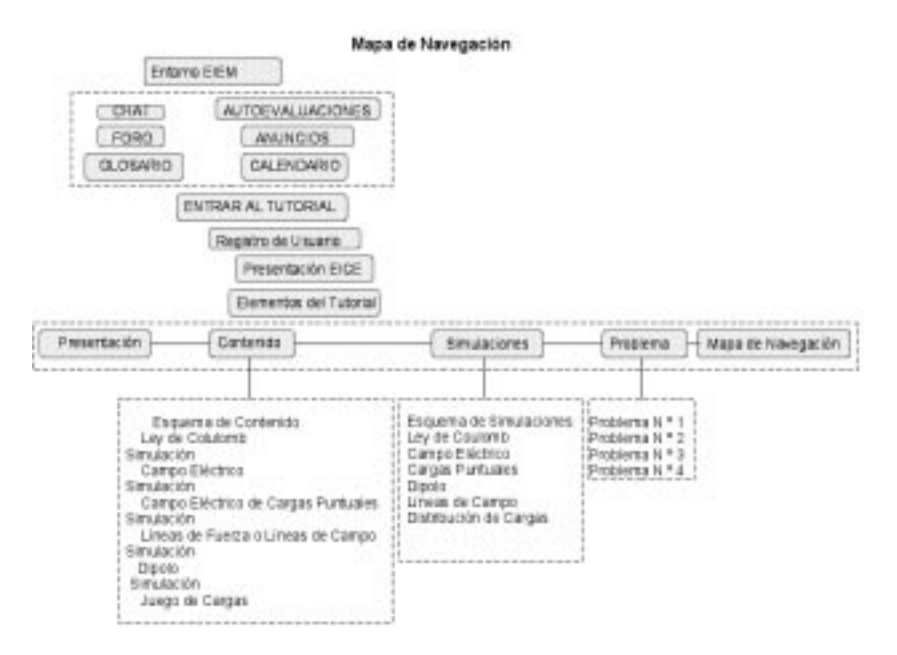